### MC302

Primeiro semestre de 2017

## Laboratório 4

Professores: Esther Colombini (esther@ic.unicamp.br) e Fábio Luiz Usberti (fusberti@ic.unicamp.br) PEDs: (Turmas ABCD) Elisangela Santos (ra149781@students.ic.unicamp.br), Lucas Faloni (lucasfaloni@gmail.com), Lucas David (lucasolivdavid@gmail.com), Wellington Moura (wellington.tylon@hotmail.com) PEDs (Turmas EF) Natanael Ramos (naelr8@gmail.com), Rafael Arakaki (rafaelkendyarakaki@gmail.com) PAD: (Turmas ABCD) Igor Torrente (igortorrente@hotmail.com) PAD: (Turmas EF) Bleno Claus (blenoclaus@gmail.com)

## 1 Objetivo

O objetivo desta atividade consiste na prática de Hierarquias de generalização/especialização através de herança simples e sobrescrita de métodos.

## <span id="page-0-0"></span>2 Herança

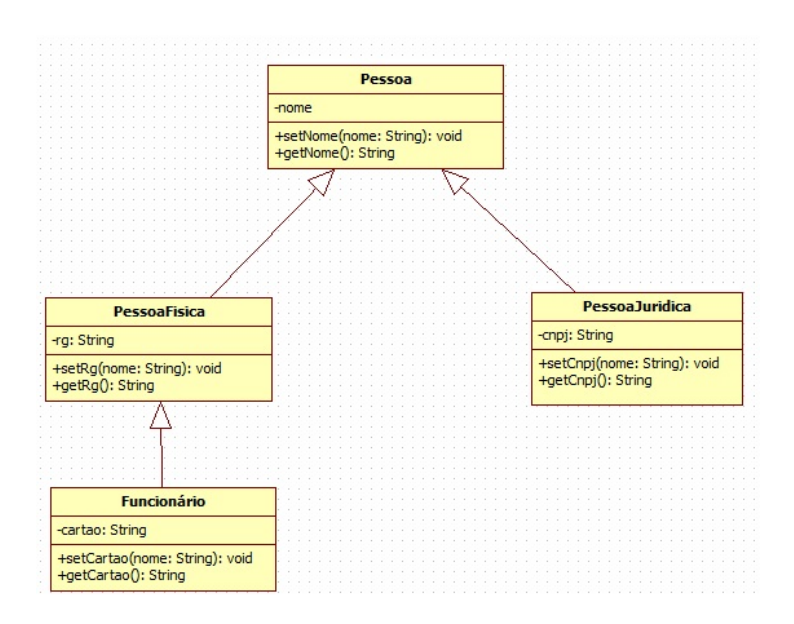

Figura 1: Exemplo de Hierarquia de Classes - Especialização

A Figura [1](#page-0-0) apresenta um exemplo típico de hierarquias. A classe Pessoa contempla os atributos e métodos comuns às diversas classes que representem pessoas. Por exemplo, diferentes tipos de pessoas possuem a característica nome e por isso esta informação deve estar presente na classe mais abrangente (mais genérica). Desta forma, classes mais especializadas podem herdar os atributos da classe Pessoa, adicionando atributos não comtemplados na classe principal (denominada superclasse). Por exemplo, a classe PessoaJuridica, que herda de Pessoa, terá os atributos nome e cnpj, sendo que nome foi herdado e cnpj foi definido na classe atual, pertencendo apenas a esta classe. O código a seguir corresponde à implementação da hierarquia apresentada na Figura [1.](#page-0-0)

package Exemplos;

```
public class Pessoa {
      private String nome;
5
      public Pessoa (String nome) {
         this . nome = nome;
      8 }
9
10 public String getNome () {
11 return nome;
12 }
13
|14| public void setNome (String nome) {
\text{this} . nome = nome;
16 }
17
18 @ Override
19 public String to String () {
20 return "Pessoa{'' + "nome=" + nome + ''};
21 }
22 }
```
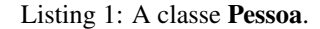

```
package Exemplos;
  2
     public class PessoaJuridica extends Pessoa{
              private String cnpj;
  5
              public PessoaJuridica (String nome) {
                      super ( nome);
              8 }
  9
10 public String getCnpj() {
11 return cnpj;
12 }
13
<sup>14</sup> public void setCnpj(String cnpj) {<br>this cnpj = cnpj;
                     this . cnpj = cnpj;
\begin{picture}(65,10) \put(0,0){\dashbox{0.5}(6,0){ }} \put(15,0){\dashbox{0.5}(6,0){ }} \put(15,0){\dashbox{0.5}(6,0){ }} \put(15,0){\dashbox{0.5}(6,0){ }} \put(15,0){\dashbox{0.5}(6,0){ }} \put(15,0){\dashbox{0.5}(6,0){ }} \put(15,0){\dashbox{0.5}(6,0){ }} \put(15,0){\dashbox{0.5}(6,0){ }} \put(15,0){\dashbox{0.5}(6,0){ }} \put(15,0){\dashbox{0.5}(6,0){ }}17
\begin{array}{c|c}\n\hline\n\text{18}\n\end{array} \blacksquare \blacksquare Override
19 public String to String () {
20 return "PessoaJuridica\{" + "cnpj=" + cnpj + '\}';
21 }
22 }
```
### Listing 2: A classe PessoaJuridica.

```
package Exemplos;
 public class PessoaFisica extends Pessoa{
     private String rg;
5
     public PessoaFisica (String nome) {
         super ( nome);
```

```
8 }
 9
10 public String getRg() {
11 return rg;
12 }
13
<sup>14</sup> public void setRg (String rg) {<br>this rg = rg;
               this \text{rg} = \text{rg};
16 }
17
\begin{array}{c|c}\n\hline\n\text{18}\n\end{array} \qquad \qquad \text{Q} \text{O} verride
19 public String to String () {
20 return "PessoaFisica\{" + "\text{rg} =" + rg + ' }';
21 }
\overline{2}
```
Listing 3: A classe PessoaFisica.

```
package Exemplos;
   public class Funcionario extends PessoaFisica {
        private String cartao;
 5
         public Funcionario (String cartao, String nome) {
              super ( nome):
              this. cartao = cartao;
         9 }
10
\left| \begin{array}{c} 11 \end{array} \right| public String get Cartao () {
\begin{array}{c|c}\n 12 & \text{return } \text{cartao};\n \end{array}13 }
14
\vert15 | public void set Cartao (String cartao) {
16 this . cartao = cartao;
17 }
18
19 @ Override
_{20} public String to String () {
21 String s = super.toString ();<br>
\begin{array}{rcl} 22 \\ \text{S} \\ \text{S} \\ \text{S} \\ \end{array} = "\n Funcionario {" + "ca
              s += " \n Funcionario {" + "cartao=" + cartao + ' }';
r eturn s;
24 }
25 }
```
#### Listing 4: A classe Funcionario.

Observe que, para que a classe especializada (i.e. subclasse) consiga herdar todas as características da classe original (i.e. superclasse), é necessário que na declaração da subclasse seja acrescentada a palavra chave *extends*.

As subclasses (classes especializadas) não herdam os construtores da superclasse (classe original). Logo, é necessário chamar explicitamente o construtor da superclasse como a primeira ação a ser realizada no construtor da subclasse. Isso acontece através do comando *super*.

## 3 Atividade

A Figura [2](#page-3-0) apresenta um exemplo de hierarquias que iremos construir na aula de hoje. Continuaremos trabalhando com classes baseadas no jogo chamado Hearthstone<sup>[1](#page-2-0)</sup>  $\odot$ . Nesta atividade o principal foco

<span id="page-2-0"></span><sup>1</sup>http://us.battle.net/hearthstone/pt

será a familiarização com generalização e herança em java e a programação de algumas classes: Carta, Baralho, Dano, Buff, DanoArea.

<span id="page-3-0"></span>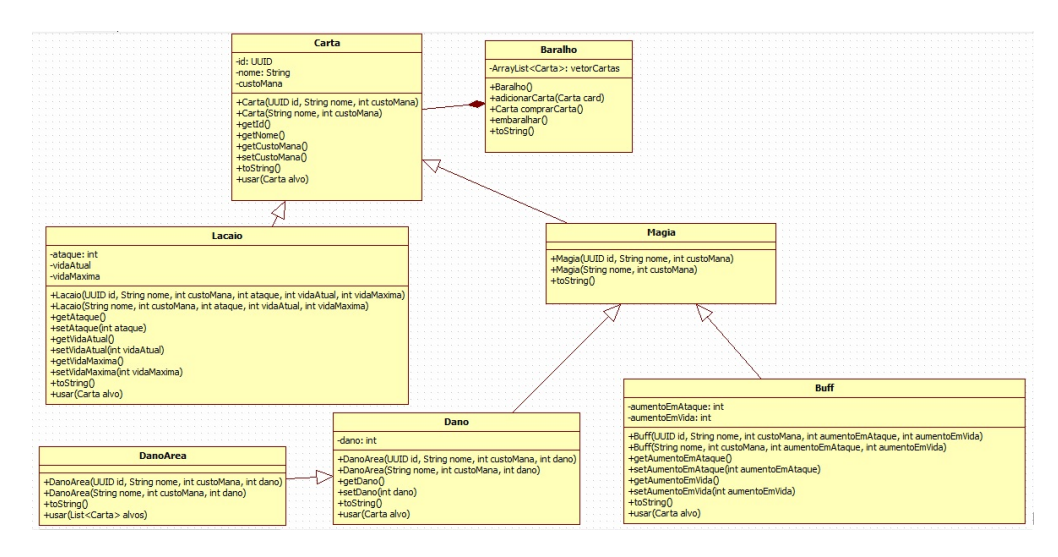

Figura 2: Exemplo de Hierarquia de Classes - Especialização da classe Carta

## 3.1 Primeiramente...

- 1. Crie um projeto chamado Lab4 e, dentro dele, os pacotes *base*, *base.cartas*, *base.cartas.magias* e *util*.
- 2. Reutilize as classes BaralhoArrayList e CartaLacaio criadas nos laboratórios anteriores, colandoas no pacote *base* e *base.cartas*, respectivamente. Renomeie a classe BaralhoArrayList para Baralho e CartaLacaio para Lacaio.
- 3. Acrescente uma classe vazia Magia no pacote *base.cartas.magias* e copie a classe Util já criada para o pacote *util*.

#### 3.2 A classe base Carta

- 1. Crie a classe Carta no pacote base com no diagrama representado na Fig. [2.](#page-3-0)
- 2. O método toString() da classe Carta deve retornar um objeto da classe String contendo uma descrição geral dos atributos da carta.
- 3. A classe Carta deverá possuir um método usar(Carta alvo) vazio que será sobrescrito nas subclasses para modificar os atributos da carta Lacaio.

## 3.3 A classe Lacaio

- 1. Faça Lacaio extender Carta. Remova todos os atributos repetidos (i.e., todos os atributos de Lacaio que já foram implementados por Carta).
- 2. Modifique os construtores de Lacaio de tal forma que estes reutilizem um ou mais construtores da superclasse Carta.
- 3. Implemente o método toString() em Lacaio. Esta sobrescrita deve retornar uma descrição de todos os atribudos do lacaio, reutilizando o método toString() da superclasse.
- 4. Sobrescreva o método Carta.usar(Carta alvo) em Lacaio. Na classe Lacaio, este método deve aplicar dano sobre o alvo considerando os fatores como *ataque* e *vidaAtual*.

## 4 As classes Buff, Dano e DanoArea

#### 1. Faça Magia extender Carta.

2. Implemente os construtores em Magia de tal forma que estes reutilizem um ou mais construtores da superclasse Carta.

## 4.1 Classe Buff

- 1. Crie a classe Buff no pacote *base.cartas.magias* como descrito no diagrama representado pela Fig. [2.](#page-3-0)
- 2. Faça Buff extender Magia.
- 3. Implemente os construtores de Buff de tal forma que estes reutilizem um ou mais construtores da superclasse Carta.
- 4. Implemente o método toString() em Buff. Esta sobrescrita deve retornar uma descrição de todos os atribudos do buff, reutilizando o método toString() da superclasse.
- 5. Sobrescreva o método Carta.usar(Carta alvo) em Buff. Na classe Buff, este método deve aumentar as vidas e o ataque de um lacaio.

## 4.2 Classe Dano

- 1. Crie a classe Dano no pacote *base.cartas.magias* como descrito no diagrama representado pela Fig. [2.](#page-3-0)
- 2. Faça Dano extender Magia.
- 3. Implemente os construtores de Dano de tal forma que estes reutilizem um ou mais construtores da superclasse Carta.
- 4. Implemente o método toString() em Dano. Esta sobrescrita deve retornar uma descrição de todos os atribudos do dano, reutilizando o método toString() da superclasse.
- 5. Sobrescreva o método Carta.usar(Carta alvo) em Dano. Aqui, este método deve danificar um alvo considerando aspectos como a vidaAtual e o dano.

### 4.3 Classe DanoArea

- 1. Crie a classe DanoArea no pacote *base.cartas.magias* como descrito no diagrama representado pela Fig. [2.](#page-3-0)
- 2. Faça DanoArea extender Dano.
- 3. Implemente os construtores de DanoArea de tal forma que estes reutilizem um ou mais construtores da superclasse DanoArea.
- 4. Implemente o método toString() em DanoArea. Esta sobrescrita deve retornar uma descrição de todos os atribudos do dano, reutilizando o método toString() da superclasse.
- 5. Implemente o método Carta.usar(List<Carta> alvos) em DanoArea. Aqui, este método deve danificar igualmente uma sequência de alvos, considerando aspectos como a vidaAtual e o dano.

# 5 Baralho com objetos do tipo Carta, Lacaio, Magia, Dano e Dano-Area

Vamos ilustrar um cenário onde herança faça sentido: refatore Baralho para que este contenha qualquer tipo de cartas.

# 6 Tarefas

Responda as questões a seguir sucintamente em um arquivo texto que deverá ser submetido juntamente com o código:

- 1. Crie uma nova classe Main que contenha o método main. Instancie um Baralho e adicione várias cartas de diferentes tipo à ele. Apresente na tela as informações de todas as cartas atualmente no baralho.
- 2. A instanciação de objetos do tipo Carta faz sentido neste exemplo? Por quê?
- 3. O método usar(List<Carta> alvo) da classe DanoArea está sobrescrevendo algum método? Explique.
- 4. É possível acessar o atributo nome diretamente na classe Lacaio? Explique.
- 5. Imagine que existe um método estático Carta.meuMetodoEstatico. Seria possível chamá-lo nas subclasses? Em caso afirmativo, que instrução deveria ser empregada neste caso?
- 6. Quais os benefícios de implementar herança neste cenário?

## 7 Submissão

Para submeter a atividade, utilize o Moodle (<https://www.ggte.unicamp.br/ea>). Crie um arquivo texto com as respostas para cada item da seção tarefas e as saídas geradas pelo código. Compacte o código-fonte contido no diretório src juntamente com arquivo de respostas no formato .zip ou similar e nomeie-o Lab4-000000.zip, trocando '000000' pelo seu número de RA. Submeta o arquivo na seção correspondente para esse laboratório no moodle da disciplina MC302.

#### Datas de entrega

- Dia 10/04 Turma ABCD até às 23:55h
- Dia 07/04 Turma EF até às 23:55h